#### **Genetic background and population stratification**

*Shaun Purcell1,2 & Pak Sham1*

*1Social, Genetic & Developmental Psychiatry Research Centre, IoP, KCL, London. 2Whitehead Institute, MIT, Cambrdige, MA, USA.*

#### **Association & stratification Association & stratification**

- Sewall Wright (1951)
	- $\bullet$  concepts of population structure & impact on the evolutionary process
- C. C. Li (1972)
	- impact of population structure on disease-gene association studies
		- increase in type I errors
		- decrease in power

### **Signatures of stratification Signatures of stratification**

- At a single locus
	- non-independence of paternal and maternal alleles
- Across loci
	- non-independence of alleles across loci
		- linkage disequilibrium, LD
	- use LD to map genes
		- spuriously infer indirect association

# **At a single locus At a single locus**

• Allele frequencies

 $A_1$  *p*  $\mathsf A_2$ *q*

- Genotype frequencies
	- expected under "Hardy-Weinberg equilibrium"

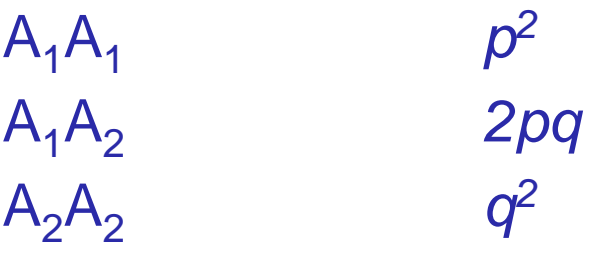

#### **At a single locus At a single locus**

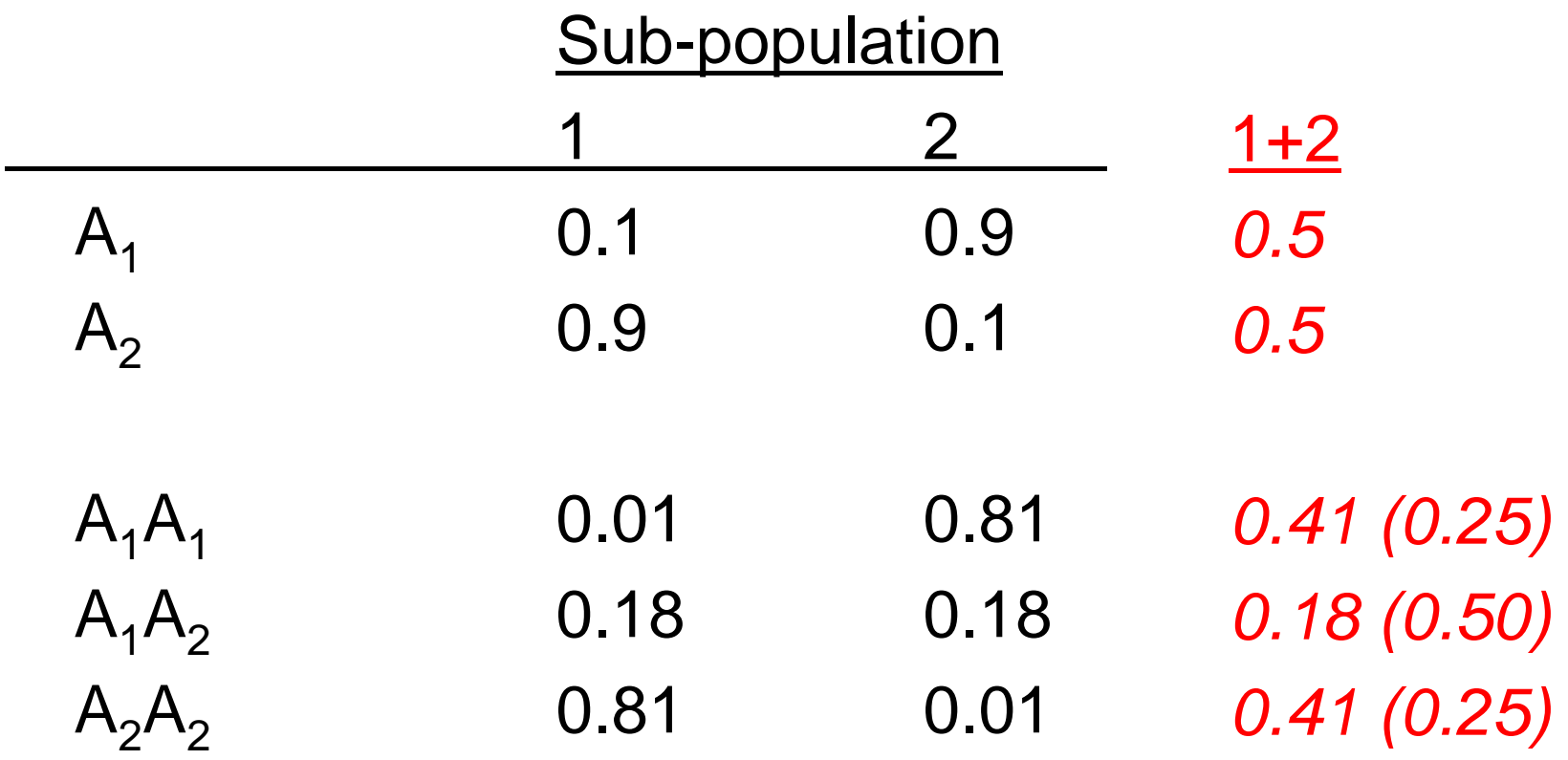

### **Quantifying population structure Quantifying population structure**

- Expected average heterozygosity
	- in random mating subpopulation (H<sub>S</sub>)
	- $\bullet~$  in total population (H<sub>T</sub>)
		- from the previous example,

 $\bullet$  H<sub>S</sub> = 0.18 , H<sub>T</sub> = 0.5

- Wright's fixation index
	- $\mathsf{F}_{\textsf{ST}}$  = (  $\mathsf{H}_{\textsf{T}}$   $\mathsf{H}_{\textsf{S}}$  ) /  $\mathsf{H}_{\textsf{T}}$

•  $\mathsf{F}_{\textsf{ST}}$  = 0.64

- 0.01 0.05 for European populations
- 0.1 0.3 for most divergent populations

### **Across loci Across loci**

• 200 Scandinavians

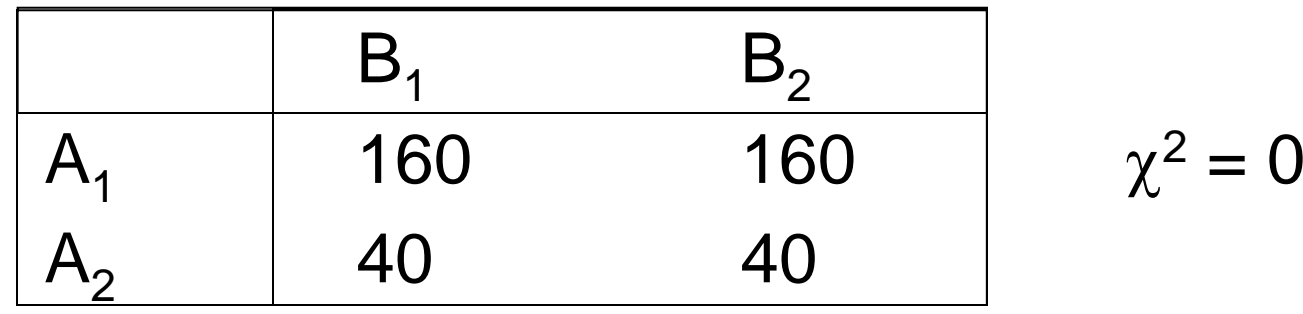

• 200 Spaniards

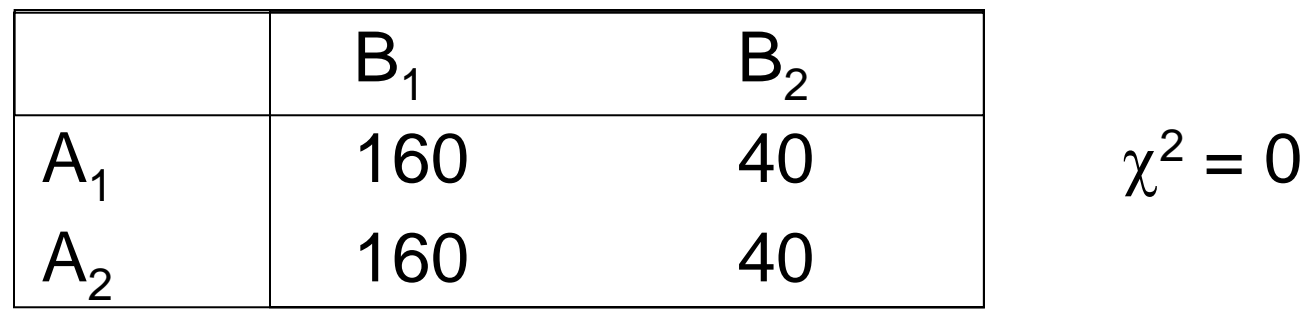

### **Across loci Across loci**

• 400 Scandinavians and Spaniards combined

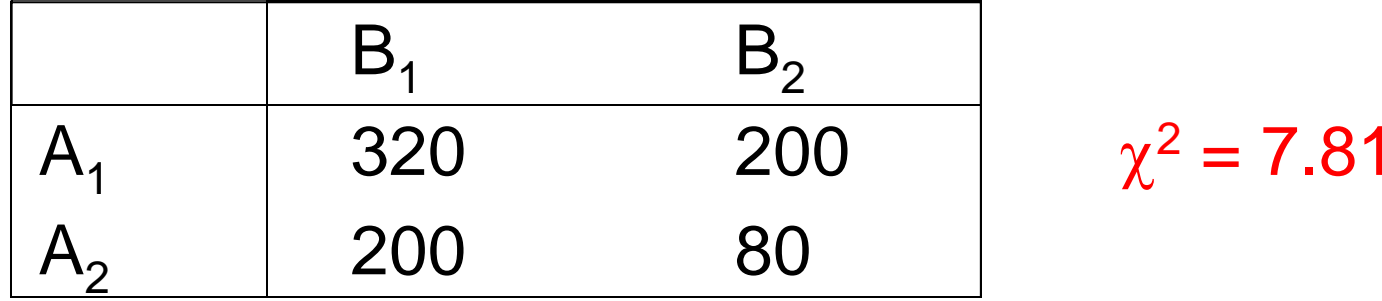

- Spurious association
	- not reflective of genetic distance
		- *A* and *B* might be on different chromosomes

# **Solutions Solutions**

- Family controls
	- related individuals share same sub-population
		- e.g. TDT test, between-within model
- $\bullet$  Index of membership
	- self-reported ethnicity
		- not always accurate / effects may be subtle
	- infer from an individual's genetic background
		- *detection*
			- *look for signatures of population stratification*
		- *correction*
			- $\bullet$ *correct tests for inferred substructure*

#### **Genetic background approaches Genetic background approaches**

- Genomic Control
- Structured Association
	- $\bullet$  Method: multilocus genotype data to detect and correct for stratification
	- Premise: stratification operates globally on whole genome, whereas LD operates locally at short scales

- $\chi^2$  statistics not distributed as  $\chi^2$  under PS "overdispersion"
	- Pritchard & Rosenberg (1999)
		- assess whether  $\chi^2$  statistics for unlinked markers are okay
	- Devlin & Roeder (1999)
		- null locus test statistic  $\mathcal{T}_\mathcal{N}$  distributed  $\chi^2_{-1}$
		- in presence of stratification,  $T_N / \lambda \sim \chi^2$ 
			- estimate  $\lambda$
			- statistic at test locus  $T / \lambda \sim \chi^2$

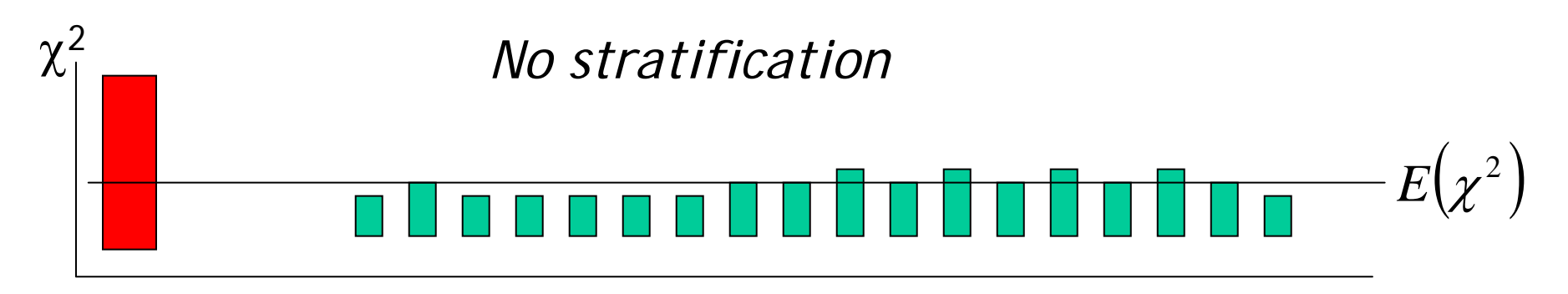

Test locusUnlinked 'null' markers

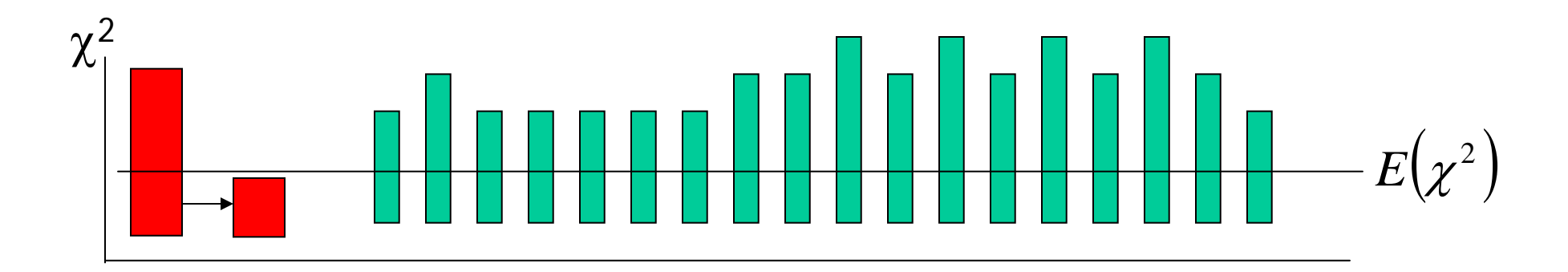

*Stratification*  → *adjust test statistic*

 $\bullet$ Simple estimate of inflation factor

$$
\hat{\lambda} = median\{\chi_1^2, \chi_2^2, \ldots, \chi_N^2\}/0.456
$$

- using the median protects from outliers
	- i.e. if some of the null markers are also QTL
- bounded at minimum of 1
	- i.e. should never increase test statistic
- principle extended to multiple alleles, haplotpes, quantitative traits
	- Must formulate all tests as 1 df tests, however

- $\bullet$  λ Inflation factor  $\lambda \approx 1+$ ∑  $RF \sum (f_k - g_k)^2$ *k* $\lambda \approx 1 + RF \sum (f_k - g_k)$ 
	- R number of cases (controls)
	- F Wright's  $F_{ST}$  coefficient of inbreeding
	- $\bm{{\mathsf{g}}}_{\mathsf{k}}\left(\bm{{\mathsf{f}}}_{\mathsf{k}}\right)$  Proportion of cases (controls) from subpopulation  $k$
- $\bullet$  Example
	- 2 equifrequent subpopulations,  $\mathsf{F}_{\mathsf{ST}}$  = 0.01
	- Disease twice as common in one subpopulation
	- R = 1000
	- λ <sup>≈</sup> **1.5**

#### **Structured association Structured association**

- Assignment of individuals to subpopulations
	- Test for association conditional on subpopulation
- $\bullet$ Distance-based approaches
- $\bullet$  Model-based approaches
	- Pritchard *et al* (2000)
		- Bayesian framework (STRUCTURE / STRAT)
	- Satten *et al* (2001)
		- Latent class analysis model
	- Purcell & Sham
		- Latent class analysis model (L-POP / L-ASSOC)

#### **Structured association Structured association**

*LD observed under stratification*

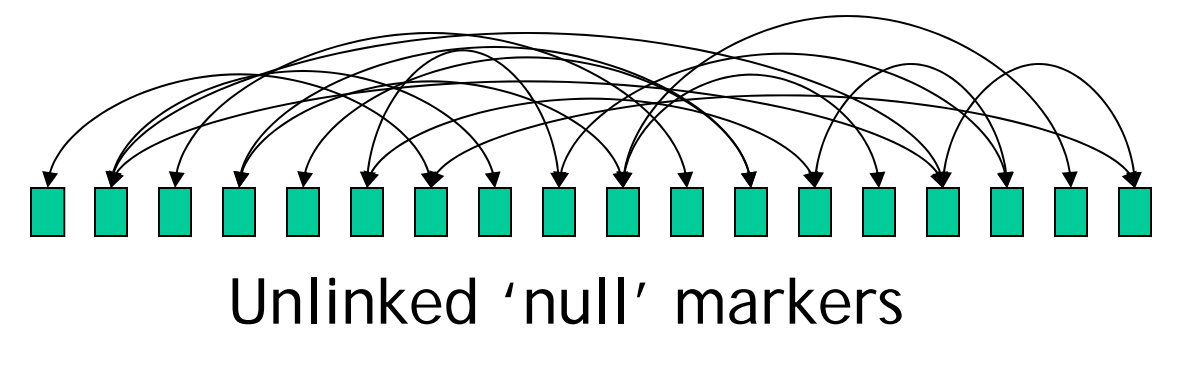

*Subpopulation A Subpopulation B*

#### **Advantages of SA Advantages of SA**

- Structure of intrinsic interest
- Any test of association can be used
- Allows allelic heterogeneity between subpopulations
- $\bullet$  $\bullet~$  Does not assume constant  $\mathsf{F}_{\texttt{ST}}$  across the genome

#### **Structured association Structured association**

- Genotype a number of loci across the genome
- $\bullet$  Loci must be *unlinked* 
	- *in a non-stratified sample,* would not expect to observe correlations between these loci
	- *in a stratified sample,* would not expect to observe correlations between these loci *within sub-population*

#### **Latent Class Analysis Latent Class Analysis**

- *K* sub-populations, latent classes
	- •Sub-populations vary in allele frequencies
	- Random mating within subpopulation
- Within each subpopulation
	- Hardy-Weinberg and linkage **equilibrium**
- For population as a whole
	- $\bullet$ Hardy-Weinberg and linkage **disequilibrium**

#### **Latent Class Analysis Latent Class Analysis**

- **Goal** : assign each individual to class *C* of *K*
- $\bullet$  **Key** : conditional independence of genotypes, *G* within classes
	- P(C | G) posterior probabilities P(C) prior probabilities P(G | C) class-specific allele frequencies

#### **E-M algorithm**

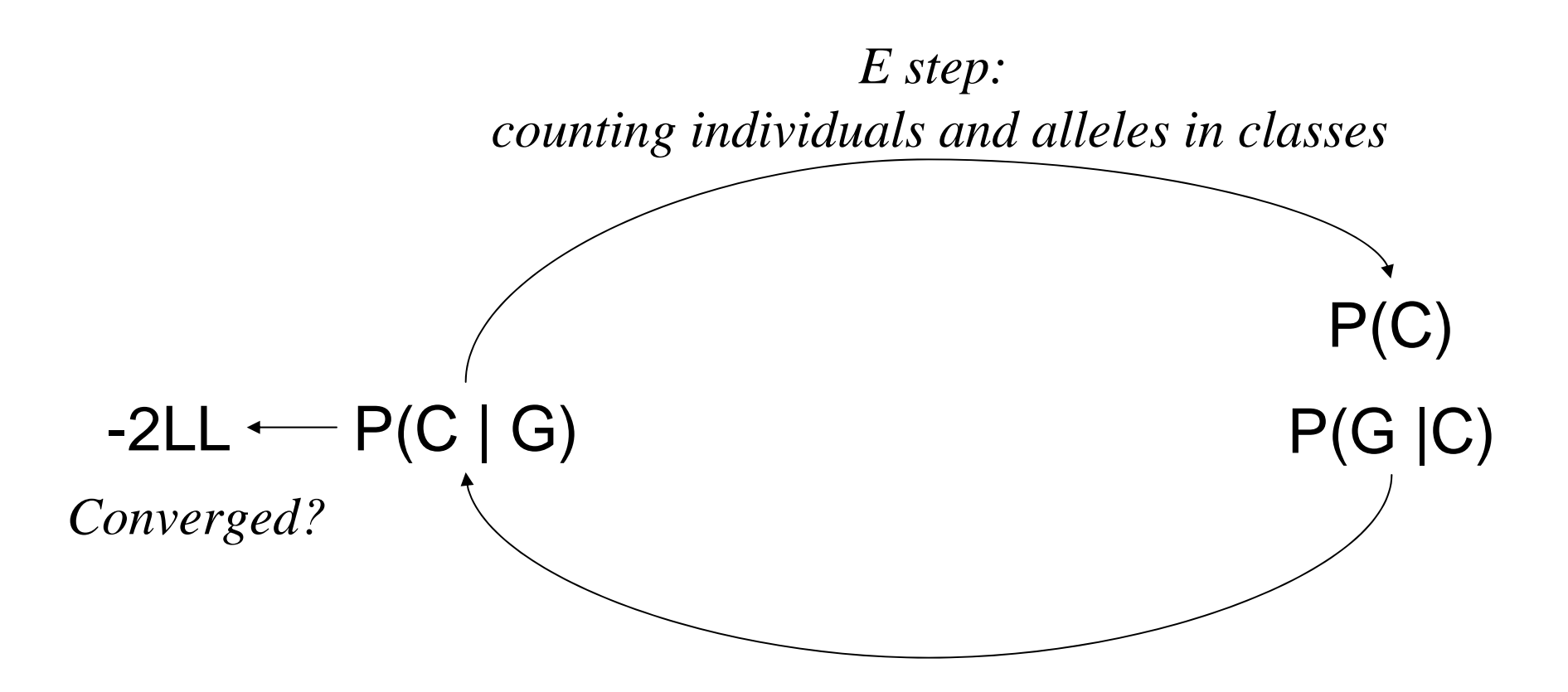

*M step: Bayes theorem, assume conditional independence*

#### **M-step**

• For each individual, posterior probabilities

$$
P(C | G) = \frac{P(G | C)P(C)}{\sum_{j} P(G | C)P(C)}
$$
<sub>Sum over j = 1 to K classes</sub>

Assumes conditional independence

$$
P(G | C) = \prod_{l} \tau P(G_l = k_1 | C) P(G_l = k_2 | C)
$$
  
\nProduct over l = 1 to L loci

#### **Likelihood Likelihood**

• Likelihood of an individual

$$
L_i = \sum_j P(G \mid C) P(C)
$$

• Use AIC to select optimal *K* solution

$$
AIC = -2\sum_{i} \ln L_{i} - 2df
$$

### **Allowing for admixture Allowing for admixture**

- Stratification within a sample
	- $\bullet$ we have assumed sub-populations are distinct
- $\bullet$  Admixture within an individual
	- $\bullet$  an individual's genome has descended from 2 or more pure sub-populations

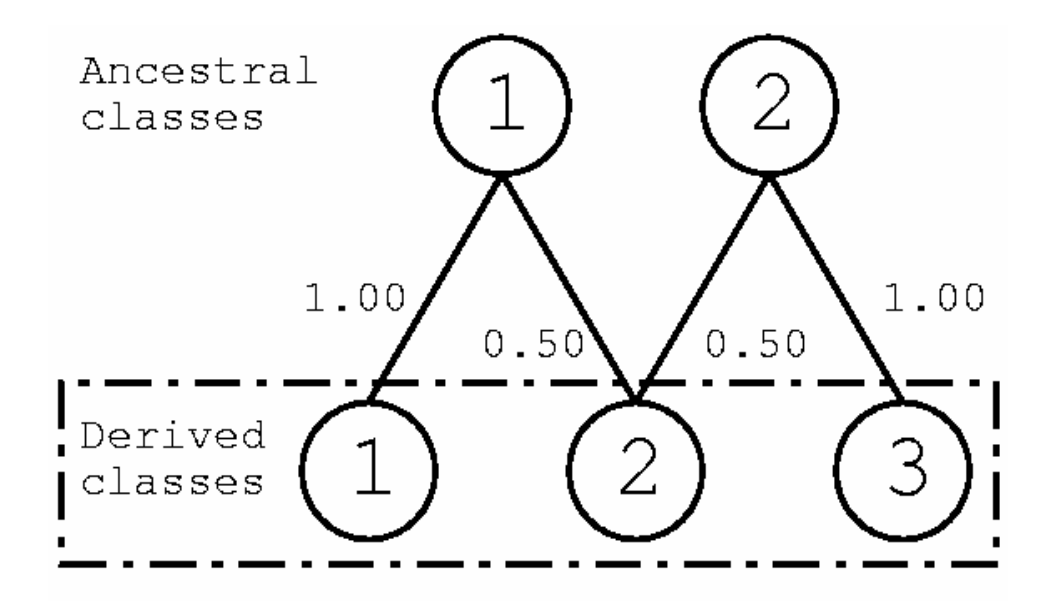

# **Correction Correction**

- Satten *et al*
	- Test of association combined with detection of structure
	- Binary disease traits
- P(C|G) as covariates
	- K-1 covariates
	- Alternatively, assign to class with highest P(C|G)
	- Applicable to any type of analysis / trait
	- Can allow for interactions (i.e. different effects between subpopulations)

# **Testing for association Testing for association**

- •Weighted likelihood
- •Model probability of genotype conditional on trait

∑*C*  $L(G | X, C)P(C)$ Individual's class probabilities (estimated using L-POP) Class-specific likelihood of genotype conditional on trait  $=$   $\overline{\sum}$ *G*  $L(X \mid G, C) L(G \mid C)$  $L(G | X, C) = \frac{L(X | G, C) L(G | C)}{\sum_{i} L(X | G, C) L(G | C)}$  $(X | G, C) L(G | C)$  $(G | X, C)$ Parameters p, a, d (potentially class-specific)

#### **Example #1 Example #1**

 $1/1$   $1/1$   $1/1$   $1/1$   $1/1$  $ID1$  $ID2 \t1/1 \t1/1 \t1/1 \t1/1 \t1/1$ ID3  $2/2$   $2/2$   $2/2$   $2/2$   $2/2$ ID4  $2/2$   $2/2$   $2/2$   $2/2$   $2/2$  $0/0$   $0/0$   $0/0$   $0/0$   $0/0$ ID5

#### **Example #1 Example #1**

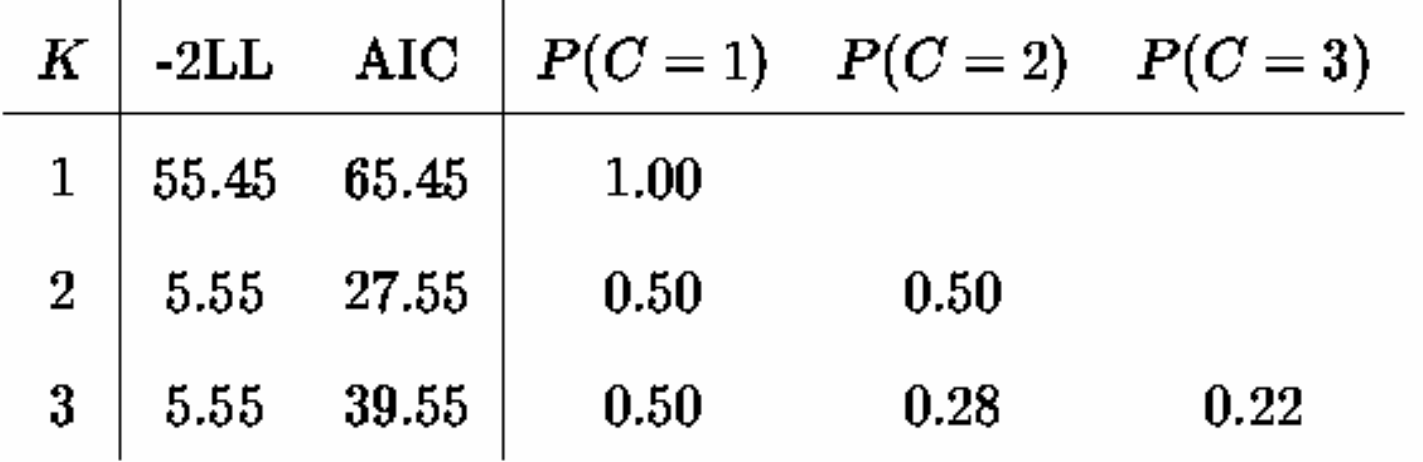

#### **Example #1 Example #1**

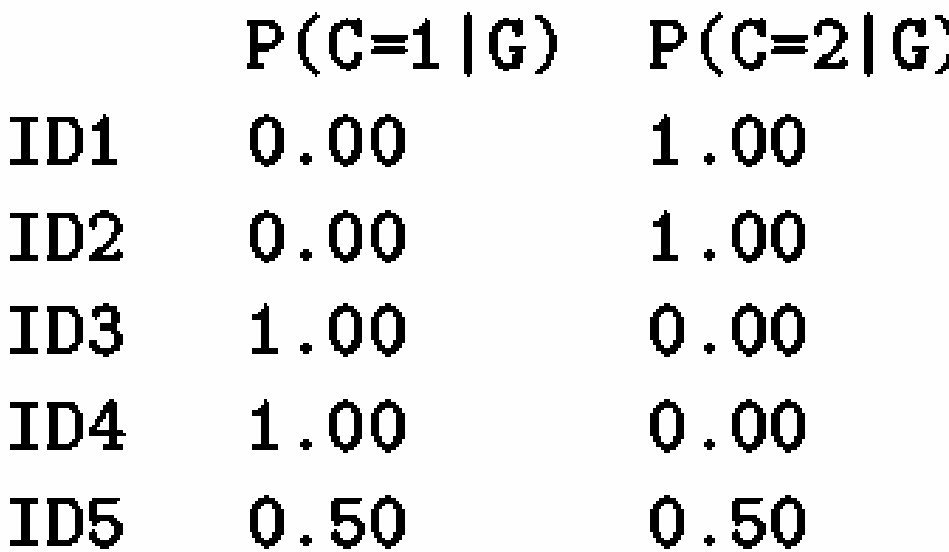

#### **Example #2 Example #2**

- 3 subpopulations, 1000 individuals, 30 SNPs
	- 70% : 20% : 10%
	- $\bullet$ allele frequency *U*[0.001 - 0.999] + *N*(0, 0.2)

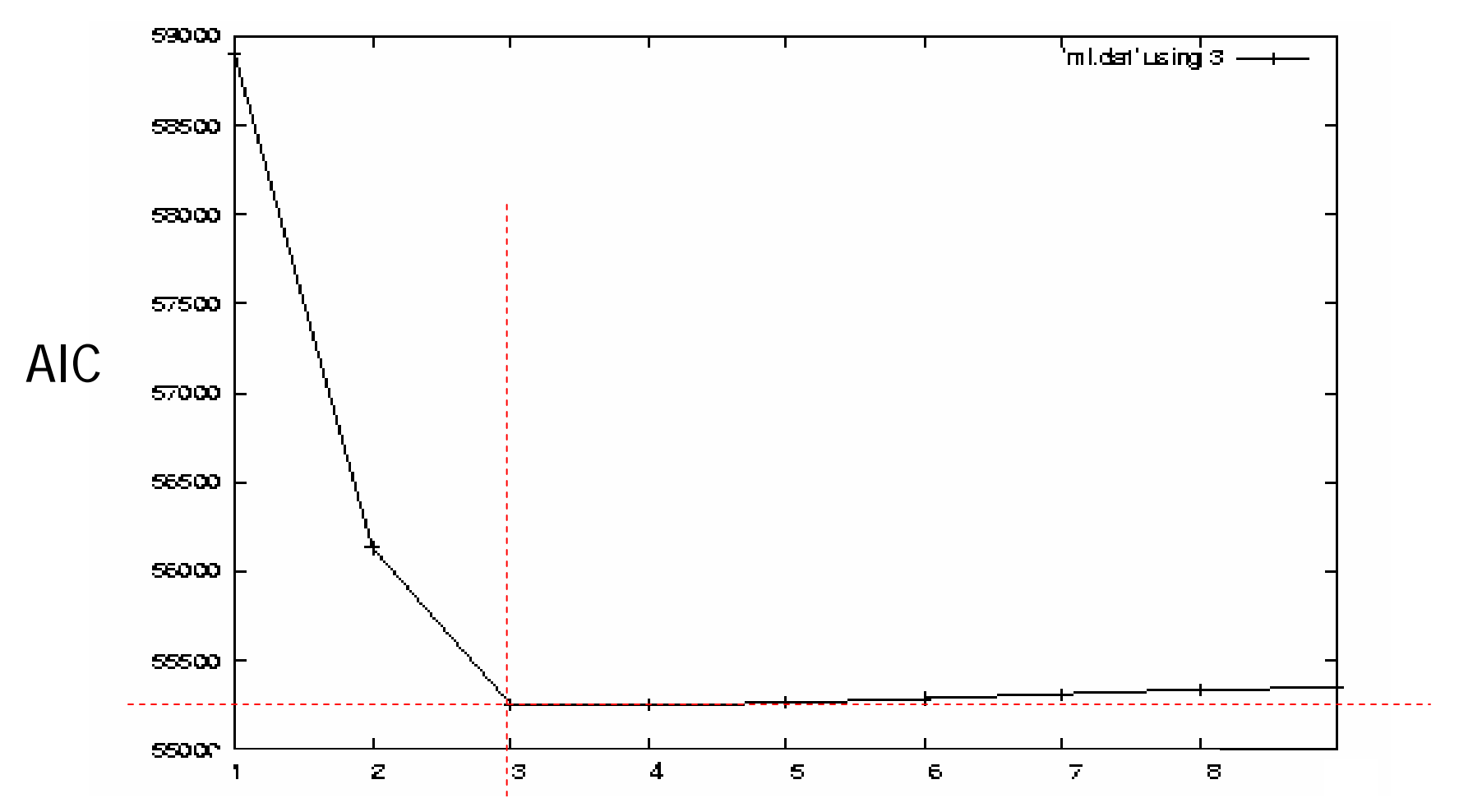

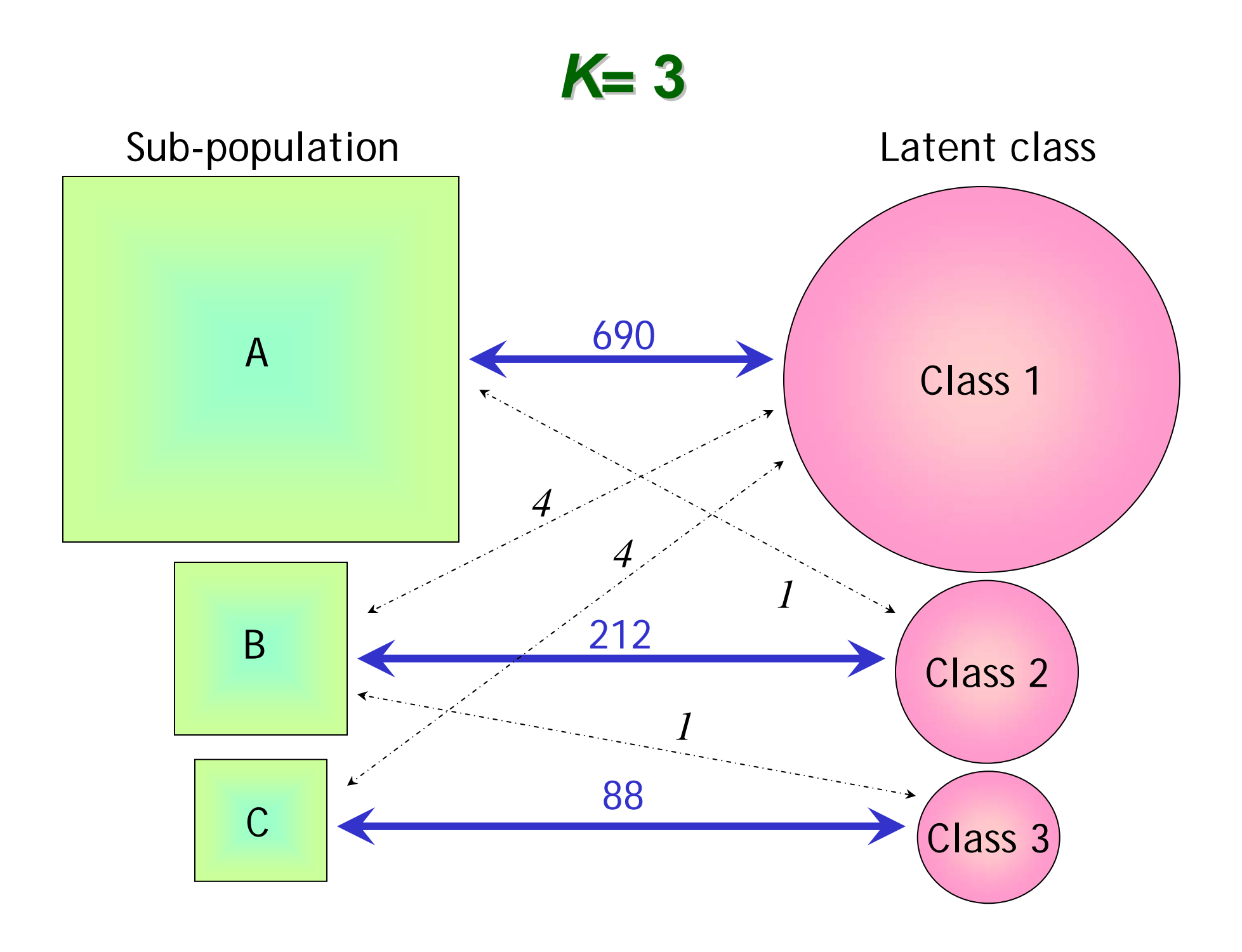

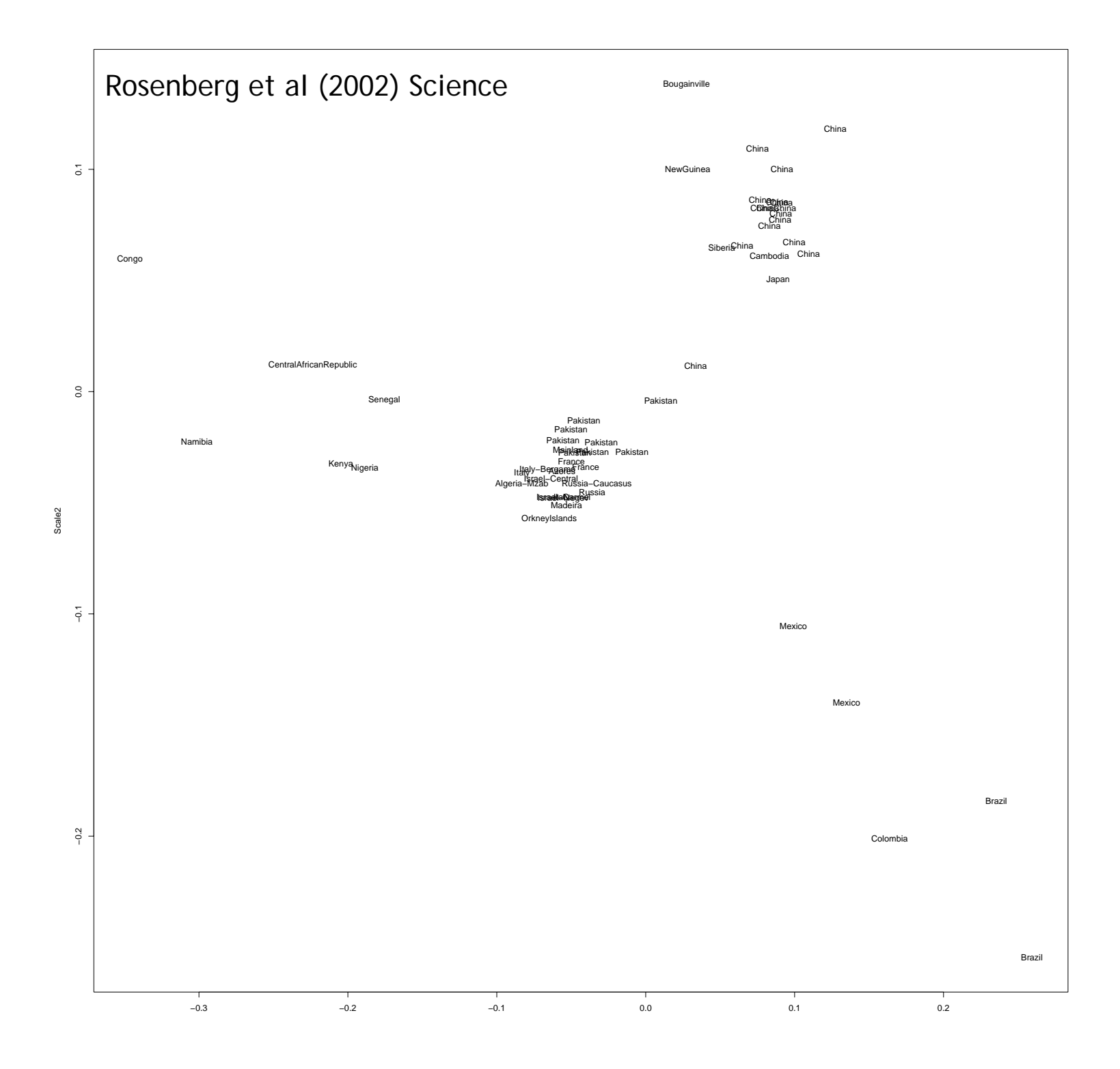

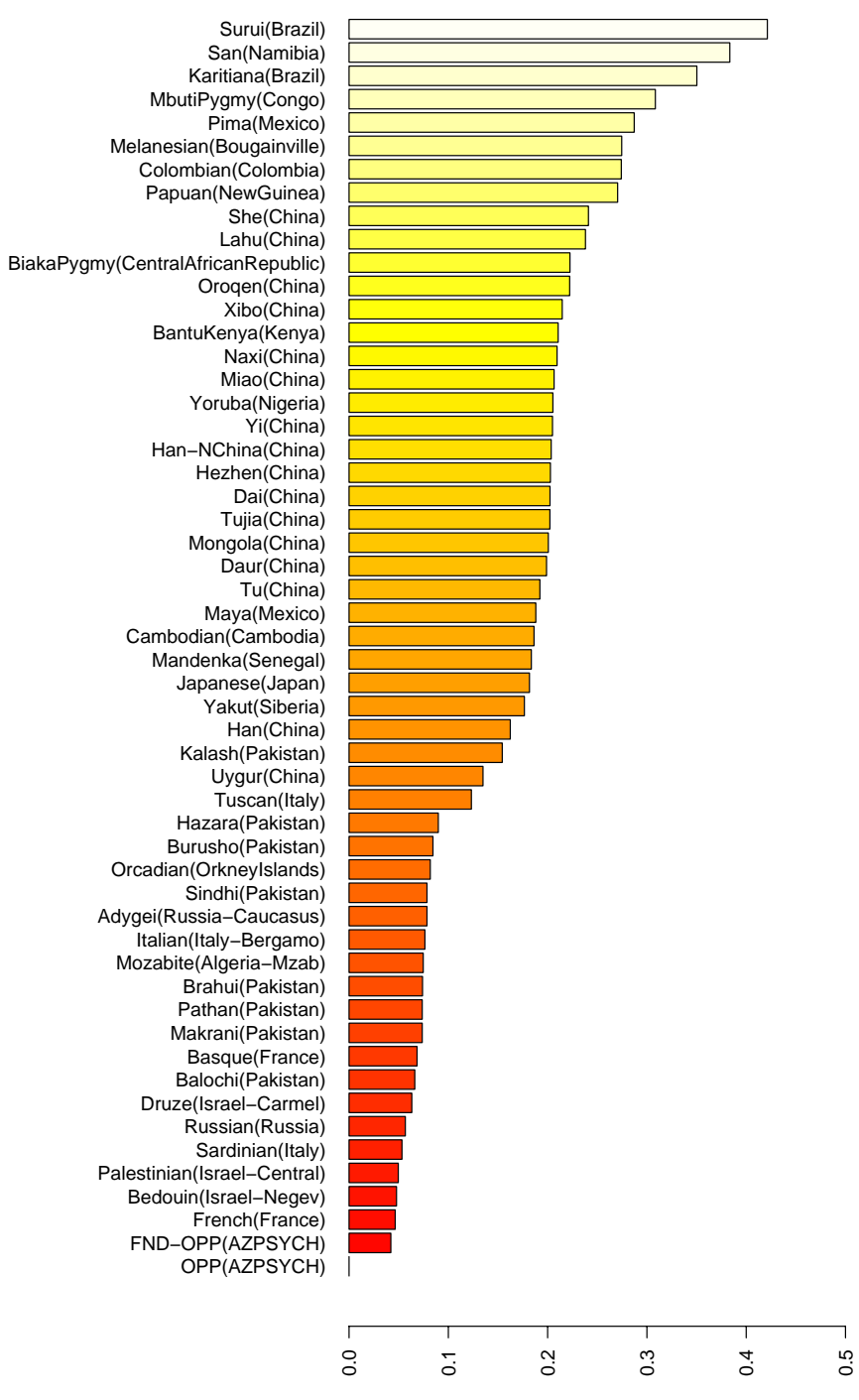

Nei genetic distance

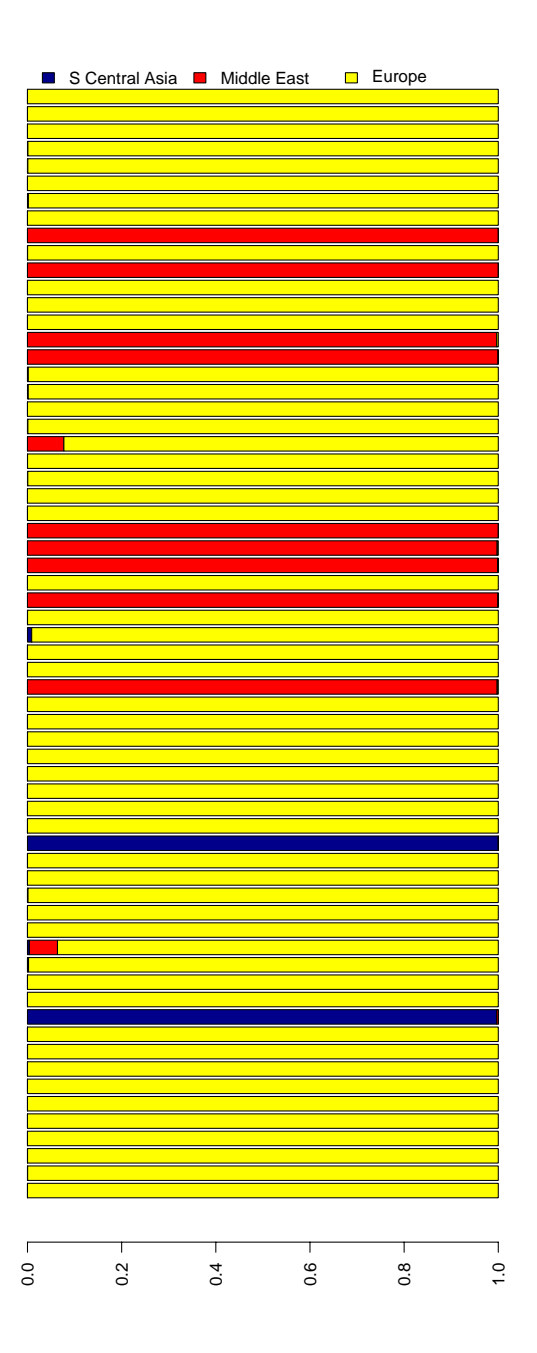

#### **Notes on L Notes on L-POP**

• Example parameter file (http://statgen.iop.kcl.ac.uk/lpop/)

Example parameter <code>file</code>  $\longleftarrow$   $\hspace{0.2cm} \hspace{0.2cm}$   $\hspace{0.2cm}$   $\hspace{0.2cm}$   $\hspace{0.2cm}$   $\hspace{0.2cm}$   $\hspace{0.2cm}$   $\hspace{0.2cm}$   $\hspace{0.2cm}$   $\hspace{0.2cm}$   $\hspace{0.2cm}$   $\hspace{0.2cm}$   $\hspace{0.2cm}$   $\hspace{0.2cm}$   $\hspace{0.2cm}$   $\hspace{0.2cm$ DATAFILE mydata.raw required STRUCTURE file format  $\texttt{PHENO} \hspace{4pt} 4 \longleftarrow$   $\texttt{HENO} \hspace{4pt} 4 \longleftarrow$  $\texttt{CLASS\_2}\longleftarrow$  model specification  $\rm{TAG\;\;c12}$   $\longleftarrow$   $\hspace{0.1cm}$   $\hspace{0.1cm}$   $\hspace{0.1$ RAND 0 Random # seedREPEAT 10 VERBOSE2 Verbosity of output # attempts at convergece  $(1-3)$ 

#### **Results format for L Results format for L -POP**

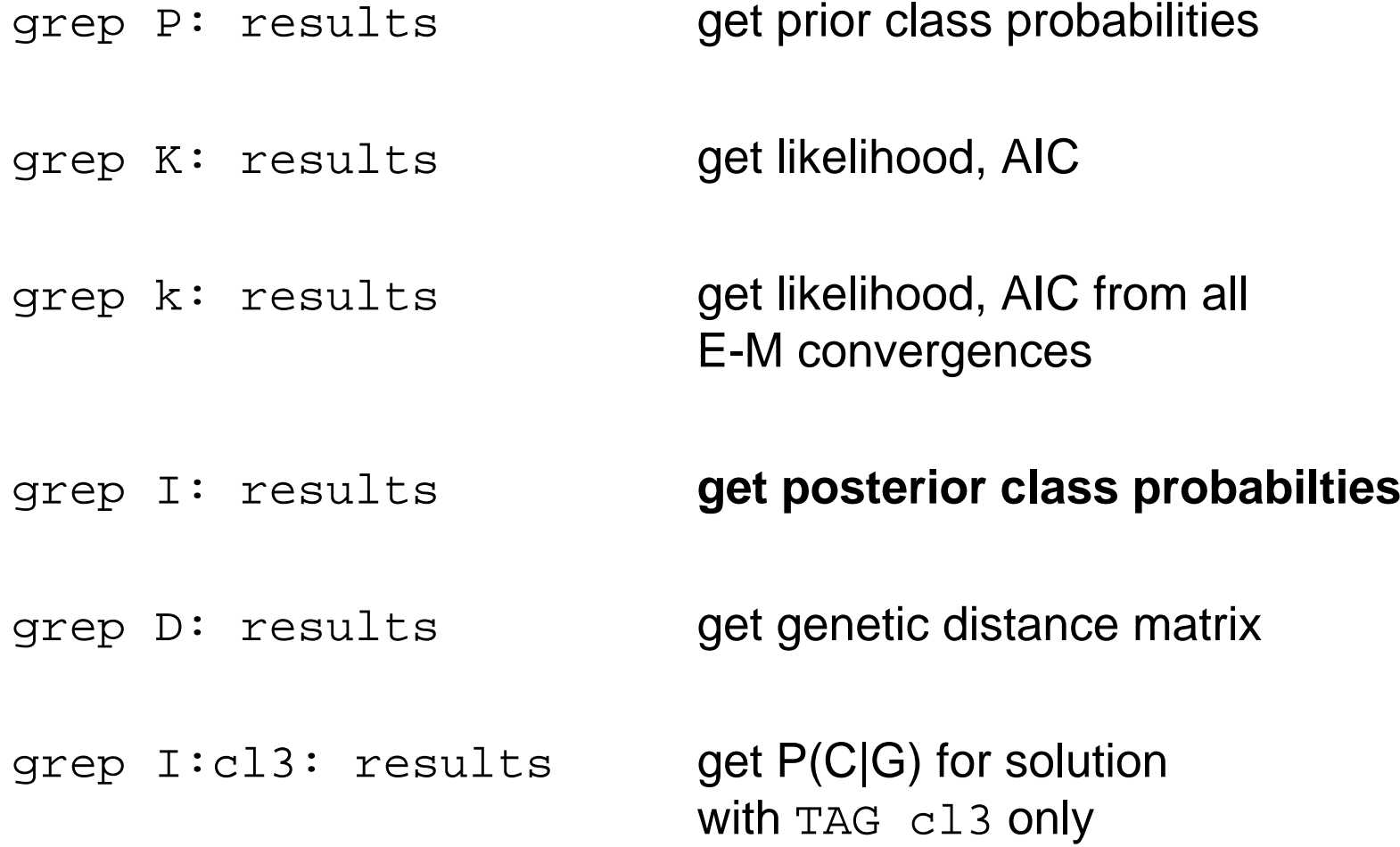

#### **Notes on L Notes on L-ASSOC**

#### **Data :**

Individuals only, quantitative trait .ped file and .dat file weights as covariates (C in .dat file)

#### **Parameters**:

used to build alt and null models

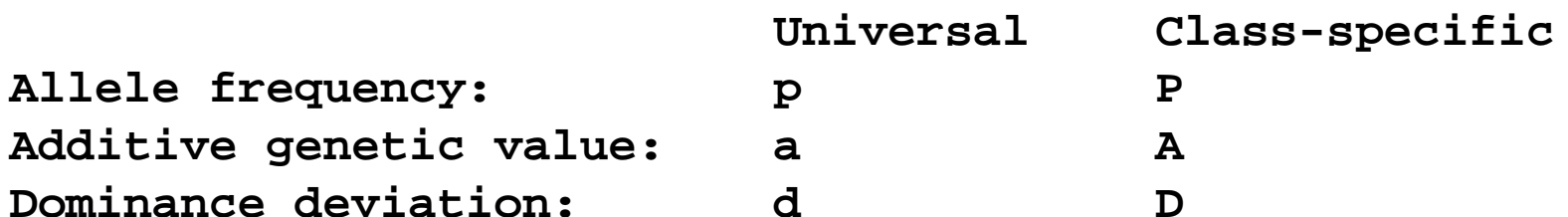

#### **Notes on L Notes on L-ASSOC**

```
Standard test of associationlassoc ––file data ––alt pa ––null p
```
Test of association allowing for stratification lassoc ––file data ––alt Pa ––null P

Test of allele frequency differences between strata lassoc ––file data ––alt P ––null p

```
Test of QTL by strata interaction
lassoc ––file data ––alt PA ––null Pa
```

```
Test of all effectslassoc ––file data ––alt PAD ––null P
```
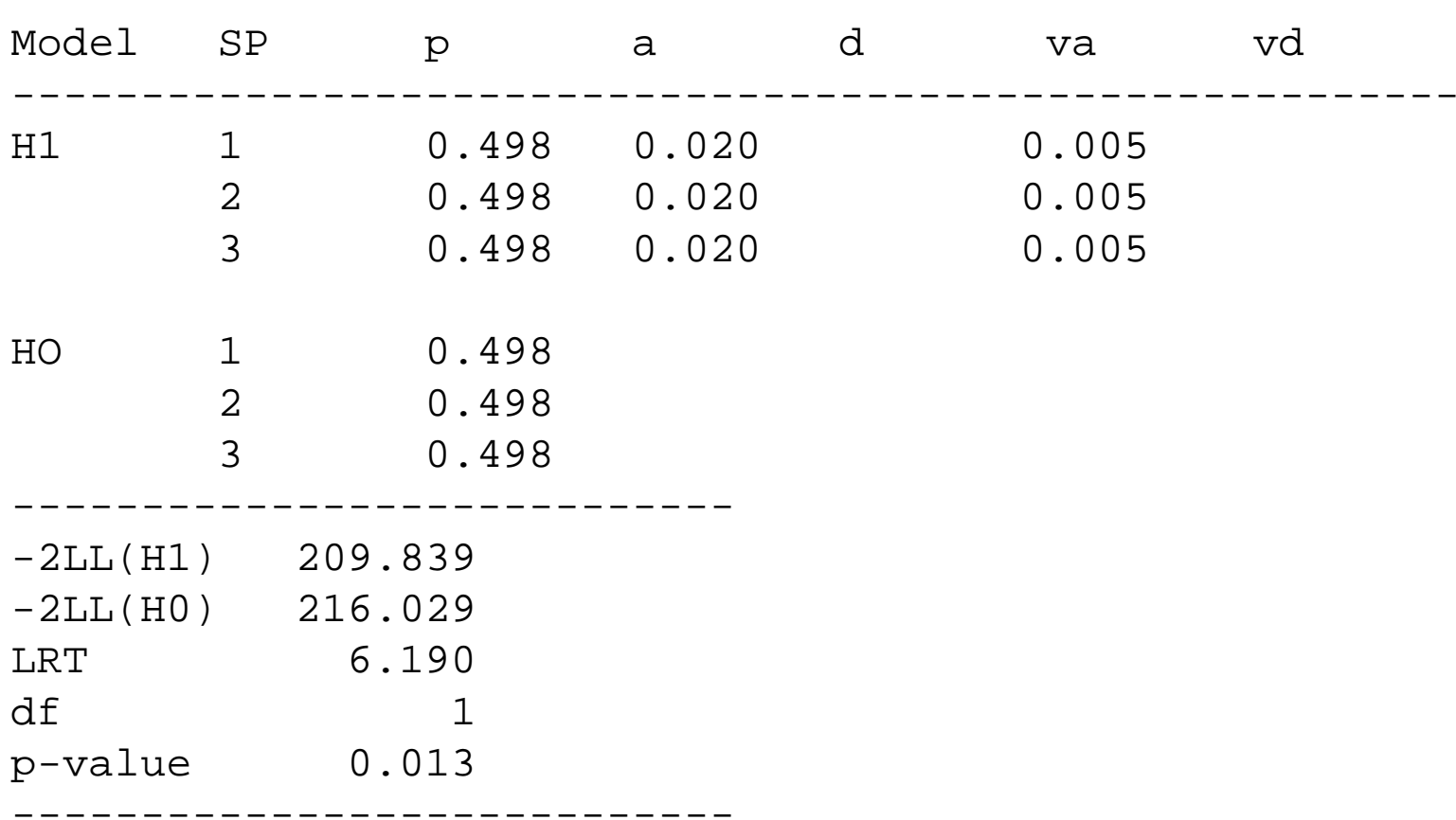

#### **lassoc --file data --alt pa --null p**

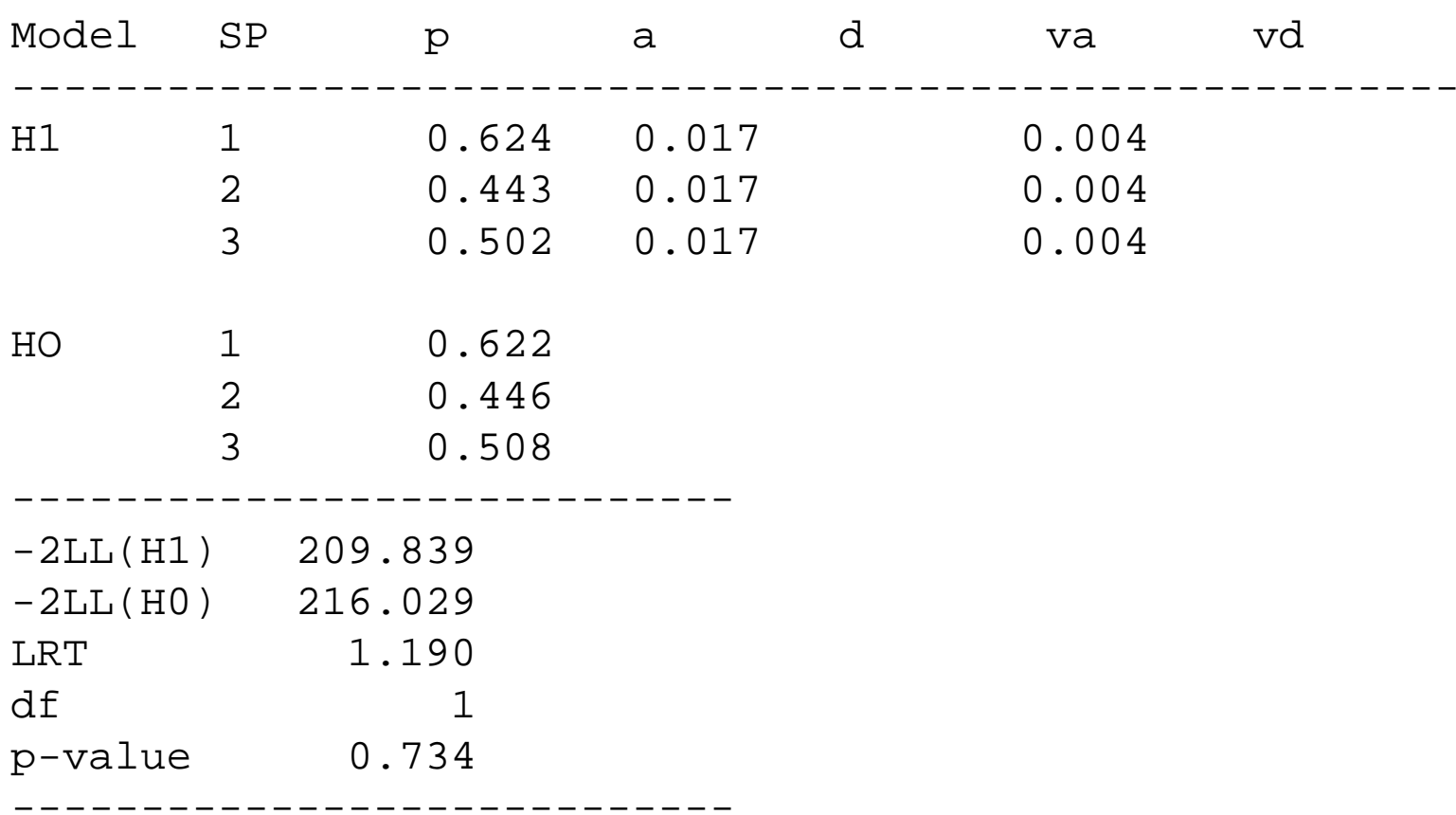

#### **lassoc --file data --alt Pa --null P**

#### **Practical session Practical session**

- Goal
	- using QTDT, LPOP and LASSOC, analyse the data under the pshaun/strat/ directory
		- 1. For the two SNP test markers, what does standard association analysis reveal?
		- 2. Is there evidence for population substructure?
		- 3. What is the effect of testing for association conditional on any substructure, using family-based tests?

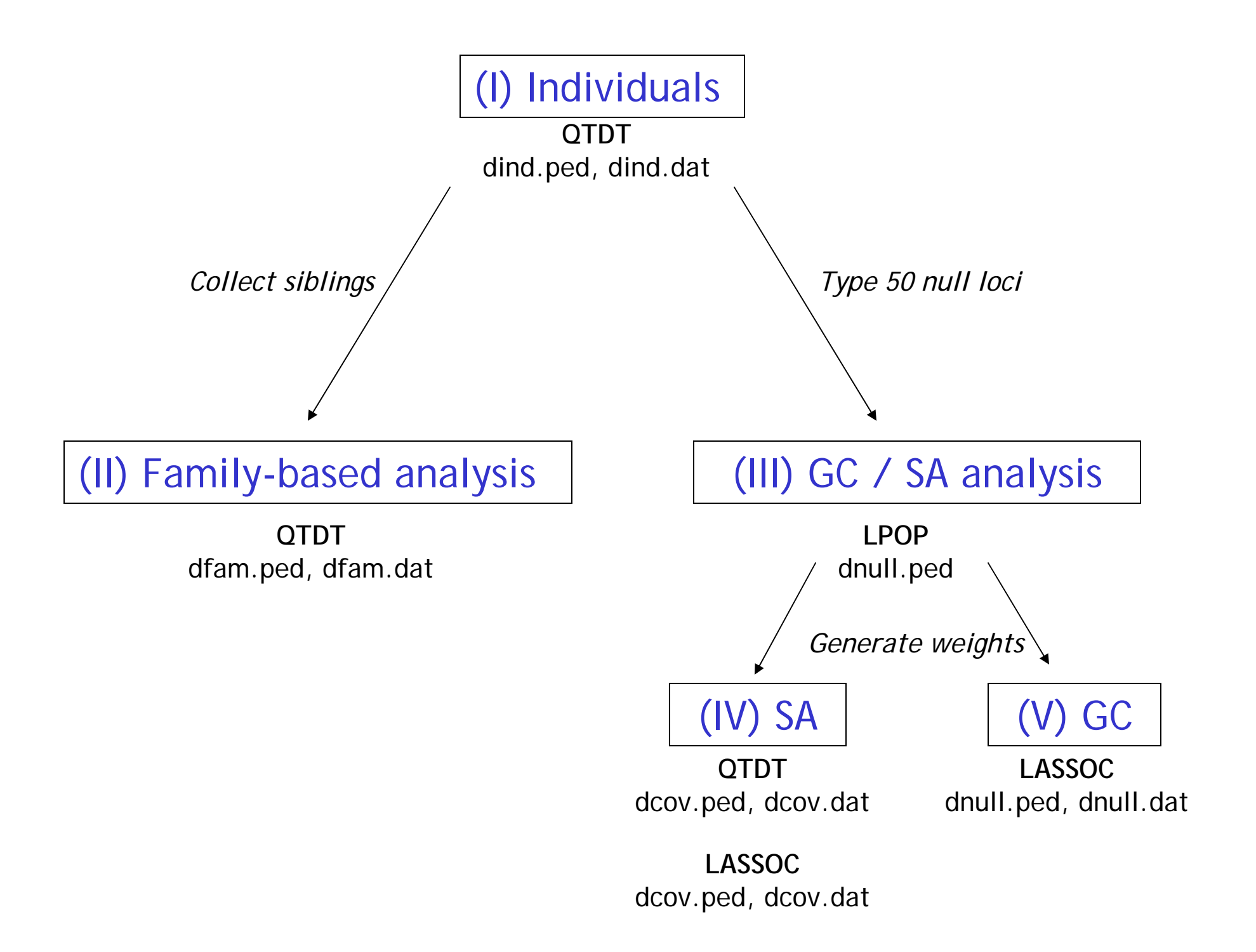

#### dind.ped 1 1 0 0 1 1 1 1 2 1.5762 1 0 0 1 1 2 1 1 0.3683 1 0 0 1 2 1 1 1 -0.423dnull.ped 1 1 0 0 1 1 1 1 2 1.576 1 1 1 2 2 1 2 2 1 2 2 1 …2 1 0 0 1 1 2 1 1 0.368 1 2 1 1 2 1 2 2 2 1 2 1 …3 1 0 0 1 2 1 1 1 -0.423 2 1 1 1 1 2 1 1 2 1 1 1 … $11$  ... PED details, QTL & trait  $\Box$  Null markers dcov.ped 1 1 0 0 1 1 1 1 2 1.576 0.000 0.000 1.000 2 1 0 0 1 1 2 1 1 0.368 0.000 0.150 0.850 3 1 0 0 1 2 1 1 1 -0.423 0.998 0.001 0.001 Posterior probabilities (estimated by LPOP) dfam.ped 1 3 0 0 1 -9 -9 -9 -9 -91 4 0 0 1 -9 -9 -9 -9 -91 1 3 4 1 1 1 1 2 1.5761 2 3 4 1 1 2 1 2 1.576 "Parents" Siblings PED details 7 QTL **Trait**

Standard QTDT analysis (not controlling for stratification) qtdt –p dind.ped –d dind.dat -at -weg

```
Family-based QTDT analysis (not controlling for stratification)
qtdt –p dfam.ped –d dfam.dat -at –weg
```

```
Family-based QTDT analysis (within test, controlling for stratification)
qtdt –p dfam.ped –d dfam.dat -ao –weg
```

```
Family-based QTDT analysis (test of stratification)
qtdt –p dfam.ped –d dfam.dat -ap –weg
```

```
L-POP stratification analysis
lpop < param1 > results
lpop < param2 >> results
lpop < param3 >> results
lpop < param4 >> results
Get lowest AICgrep AIC results
Get prior class probabilities for 3 class solution (TAG cl3)
grep P:cl3: results
Get posterior probabilities from the 3 class solution
grep I:cl3: results 
grep I:cl3: results | gawk '{print $4,$5,$6}' > postprob
```

```
QTDT analysis, using covariates
qtdt –p dcov.ped –d dcov.dat -at -weg
```

```
LASSOC analysis, not controlling
lassoc --file dcov --alt pa --null p
```

```
LASSOC analysis, controlling stratification
lassoc --file dcov --alt Pa --null P
```

```
LASSOC analysis, testing for stratification
lassoc --file dcov --alt P --null p
```

```
LASSOC analysis, allowing for QTL x strata interaction
lassoc --file dcov --alt PA --null P
```

```
LASSOC analysis of all null loci
lassoc --file dnull --alt pa --null p
Get median test statistic, divide by 0.456, use to correct QTL tests
e.g. using grep to extract test statistics efficiently
lassoc --file dnull --alt pa --null p > gcresults
grep LRT gcresults
```